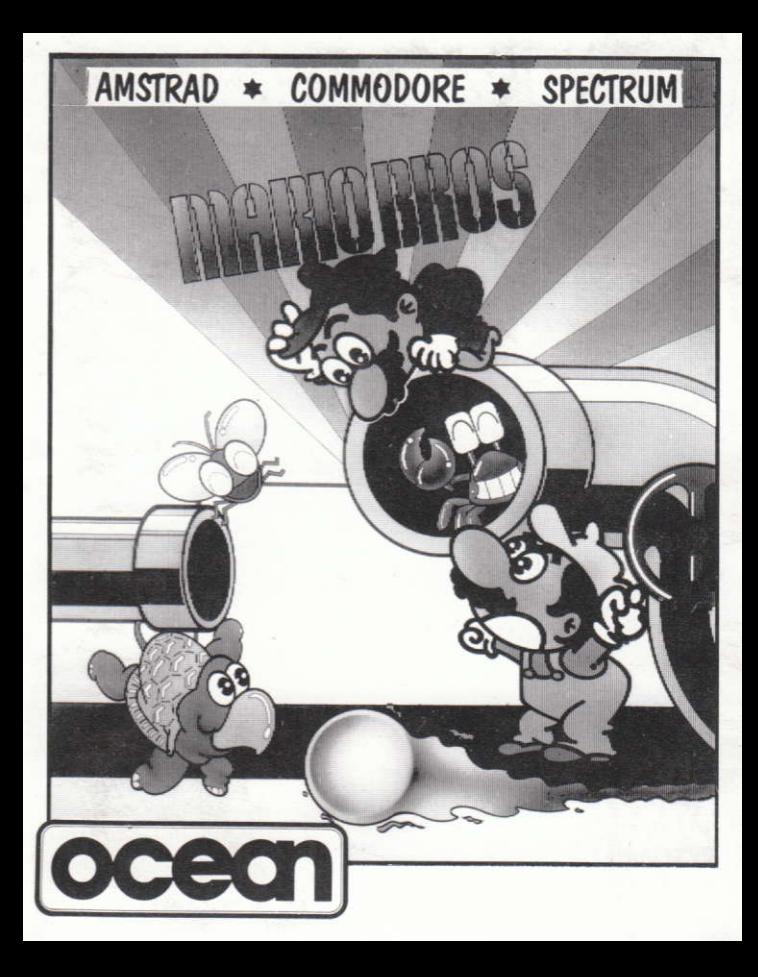

## **MARIO BROS**

It's programme code, graphic representation and artwork are the copyright of Ocean Software Limited and may not be reproduced, stored, hired or broadcast in any from whatsoever without the written permission of Ocean Software Limited. All rights reserved worldwide.

Mario Bros from Nintendo for your home computer . . . from the arcade original featuring fireballs, sidestepper, shellcreeper and fighterfly. Flip those pests and kick 'em off the pipes, but don't lose your footing on those slippery floors. Plays as a team or against each other, either way you're in for a scream with Mario and Luigi - the Mario Bros.

The most addictive game - the tension builds as you fight off more and more of the pesky varmints and stand your ground or jump from pipe to pipe keeping one step ahead of your pursuers. Fast comic fun with loads of hidden features and unexpected hiccups.

Fast comic fun with loads of hidden features and unexpected hiccups.

### **SPECTRUM LOADING**

1. Place the cassette in your recorder ensuring that it is fully rewound. 2. Ensure that the MIC socket is disconnected and that the volume and tone controls are set to the appropriate levels.

3. If the computer is a Spectrum 48K or Spectrum + then load as follows. Type LOAD<sup>\*\*\*</sup> (ENTER). (Note there is no space between the two quotes). The " is obtained by pressing the SYMBOL SHIFT and P keys simultaneously.

4. Press PLAY on your recorder and the game will load automatically. If you have any problems try adjusting the volume and tone controls and consulting Chapter 6 of the Spectrum manual.

5. If the computer is a Spectrum 128K then follow the loading instructions on-screen or in the accompanying manual.

### **CONTROLS**

The game is controlled by either joystick or keyboard which is fully redefinable

### **KEYBOARD**

 $LEFT - A$ RIGHT-S **JUMP - SPACE BAR** 

TAPE then press ENTER key. Then type RUN" and press ENTER key. (The  $|$  symbol is obtained by holding shift and pressing the  $@$  key).

### CPC 664 and 6128

Connect a suitable cassette tape recorder ensuring that the correct leads are attached as defined in the User Instruction Booklet. Place the rewound tape in the cassette recorder and type | TAPE then press ENTER Key. Then type RUN" and press ENTER key follow the instructions as they appear on screen.

### **DISK**

Insert the program disk into the drive with the A side facing upwards. Type DISC and press ENTER to make sure the machine can access the disk drive. Now type RUN" DISC and press ENTER the game will now load automatically.

## **CONTROLS**

The game is controlled by either joystick or keyboard which is fully redefinable.

#### **KEYBOARD**

LEFT<del>4</del> RIGHT

FIRE-JUMP

#### **JOYSTICK**

 $LEFT \longrightarrow RIGHT$ 

#### FIRE-JUMP

In a two player game you can either help each other or you can selfishly help vourself and disrupt the other players game!

## **GAME PLAY**

You must try to get under one of the pests and jump up so you bend the platform under (When he has been knocked out you must then kick him off the ledge).

Watch out though if you don't he will get back up and try to get you. If you manage to dislodge the varmints, watch out for the spinning discs . . . collect these for 800 bonus points.

**GOOD LUCK!** 

## **STATUS AND SCORING**

Turtles, Crabs, Flys and Discs -800 Points  $I_{\mathcal{C}}\rho$  $-500$  Points

Bonus screen discs

Perfect on bonus screen

Extra life at

 $-200.500.800$  Points

 $-3000, 5000, 8000$  Points

 $-30,000$  Points

You will also get extra points if you kick two or more baddies off the ledge at the same time.

## **JOYSTICK**

(Sinclair, Kempston or Cursor)

#### $LEFT \longrightarrow RIGHT$

FIRE-JUMP

In a two player game you can either help each other or you can selfishly help yourself and disrupt the other players game!

## **COMMODORE LOADING**

Position the cassette in your Commodore recorder with the printed side upwards and make sure that it is rewound to the beginning. Ensure that all the leads are connected. Press the SHIFT key and the RUN/STOP key simultaneously. The screen message should follow press PLAY On TAPE. This program will load automatically. For C128 loading type GO 64 (RETURN), then follow C64 instruction. When loading is complete press FIRE BUTTON to start.

#### **DISK**

Select 64 mode. Turn on the disk drive insert the program into the drive with the label facing upwards type load "\*",8,1 (RETURN) the introductory screen will appear and the program will then load automatically.

### **CONTROLS**

The game is controlled by joystick. To start the game press FIRE.

#### **ONE PLAYER GAME**

Joystick in Port 1

 $LEFT \longrightarrow RIGHT$ 

FIRE-JUMP

#### **TWO PLAYER GAME**

Joystick in Port 2

FIRE-JUMP

In a two player game you can either help each other or you can selfishly help yourself and disrupt the other players game!

#### **AMSTRAD LOADING** CPC 464

Place the rewound cassette in the cassette deck type RUN" and then press ENTER key. Follow the instructions as they appear on screen. If there is a disk drive attached then type

## HINTSANDTIPS

1. Use the POW marker to stun everything on screen then go and kick them off the ledge.

2. In two player mode try to help each other through the screens.

3. Try and knock the baddies on their backs in the same place, as you will get a higher score.

## MARIO BROS

This software product has been carefully developed and manufactured to the highest quality standards. Please read carefully the instructions for loadins IF FOR ANYREASONYOU HAVE DIFFICULIY IN RUNNING THE PROGRAM. AND BELIEVETHAT THE PRODUCT IS DEFECTIVE. PLEASE RETURN IT DIRECT TO:

#### MR. YATES, OCEAN SOFTWARE LIMITED, 6 CENTRAL STREET. MANCHESTER M2 5NS.

Our quality control department will test the product and supply an immediate replacement if we find a fault. If we cannot find a fault the product will be returned to you at no charge. Please note that this does not affect your statutory rights.

### **CREDITS COMMODORE**

Coding Allan Short. Graphics by Jane Lowe. Music by Fred Gray. AMSTRAD & SPECTRUM

Coding, graphics and music by Choice Software.

Produced by Jon Woods.

1987 Ocean Software Limited.

© 1983 Nintendo. TM indicates Trademark of Nintendo, licensed by Ocean Software Limited, authorised user. All Rights Reserved.

## **LES FRERES MARIO**

Le code, les graphiques et l'iconographie de ce programme sont le copyright de Ocean Software Limited et ne peuvent être reproduits, mémorisés, loués ou diffusés sous une forme telle qu'elle soit sans la permission écrite de Ocean Software Limited. Tous droits réservés partout dans le monde. Les freres Mario tourne sur les micro-ordinateurs Commodore 64/128. Les Freres Mario de Nintendo pour votre ordinateur individuel... . du jeu d'arcades original comportant des boules de feu, sidestepper (esquiveur), shellcreeper (grimpereau à coquille), et fighterfly (mouche de combat). Donnez une chiquenaude à ces insectes nuisibles pour les faire tomber des tuyaux, mais ne perdez pas l'équilibre sur ces sols glissants. Que vous jouiez en équipe ou contre un adversaire, de toute faßcon vous allez vous marrer avec Mario et Luigi - les Freres Mario. Un jeu des plus passionnants - la tension monte au fur et à mesure que vous repoussez ces sacrés polissons et que vous tenez bon ou que vous sautez d'un tuyau à l'autre en gardant une avance sur vos poursuivants. Un jeu comique à un rythme accéléré avec des tas de surprises et de mésaventures inattendues.

## **SPECTRUM CHARGEMENT**

1. Placez la cassette dans le magnétophone en vous assurant qu'elle est complètement rembobinée.

2. Vérifiez que la prise MIC est débranchée et que les commandes de tonalité et de volume sont réglées de facon correcte.

3. Si votre ordinateur est un Spectrum 48K ou un Spectrum +, effectuez le chargement comme suit: tapez LOAD"" (ENTER). (Attention: il n'v a pas d'espace entre les deux quillemets). On obtient " en appuyant simultanément sur les touches SYMBOL SHIFT et P.

4. Appuyez sur PLAY sur votre magnéphone et le jeu se chargera automatiquement. Si vous avez un problème quelconque, essayez de régler les commandes de tonalité et de volume et reportez-vous au Chapitre 6 de votre Manuel Spectrum.

5. Si vous avez un Spectrum 128K. suivez alors les instructions de chargement affichées à l'écran ou figurant dans le manuel joint.

### **COMMANDES**

Le jeu est commandé par un levier ou grâce au clavier qui est enfierement redéfinissable

#### **CLAVIER**

 $GAUCHE - A$  $DROITE - S$ SAUTER - BARRE D'ESPACEMENT

### **LEVIER**

(Sinclair, Kempston ou Cursor) GAUCHE-DROITE FIRE - SAUTER

Dans le jeu à deux, vous pouvez soit vous entraider, soit ne penser qu'à vous et perturber le jeu de l'autre joueur!

## **COMMODORE CHARGEMENT**

Placez la cassette dans votre magnétophone Commodore, coté imprimé vers le haut et vérifiez au'elle est complètement rembobinée. Assurez-vous que tous les fils sont connectés. Appuyez simultanément sur la touche SHIFT et sur la touche RUN/STOP. Suivez les instructions sur l'écran - APPUYEZ SUR PLAY SUR LE

MAGNETOPHONE. Ce programme se chargera automatiquement. Pour le chargement de C128, tapez GO 64 (RETURN), puis suivres les instructions du C64. Quand le chargement est terminé, appuyez sur le BOUTON FEU pour commencer le ieu.

## **DISOUETTE**

Sélectionnez mode 64. Mettez le lecteur de disquette sur la position marche, placez le programme dans le lecteur, label vers le haut, tapez load "\*", 8, 1 (RETURN), l'écran d'introduction apparaîtra et le programme se chargera automatiquement.

### **COMMANDES**

Le jeu est commandé par un levier. Pour commencer le jeu, appuyez sur FIRE.

### **POUR JOUER EN SOLITAIRE**

Levier dan le Port 1 GAUCHE < DROITE FIRE - SAUTER

### **POUR JOUER A DEUX**

Levier dans le port 2 GAUCHE-DROITE

FIRE - SAUTER

Dans le jeu à deux, vous pouvez soit vous entraider, soit ne penser qu'à vous et perturber le jeu de l'autre joueur!

#### **AMSTRAD CHARGEMENT** CPC 464

Placez la cassette rembobinée dans le magnétophone, tapez RUN" et appuyez ensuite sur la touche ENTER. Suivez les instructions à mesure qu'elles apparaissent sur l'écran. Si votre équipement comprend un lecteur de disquette, tapez alors | TAPE puis appuyez sur la touche ENTER. Ensuite tapez RUN" puis appuyez sur la touche ENTER. (On obtient le symbole | en maintenant la touche shift et en.

#### CPC 664 et 6128

Connectez un magnétophone à cassette adapté en vous assurant que les bons fils sont raccordés comme indiqué dans le Manuel d'Instruction de l'Utilisateur. Placez la cassette rembobinée dans le magnétophone et tapez | Tape puis appuyez sur la touche ENTER. Ensuite tapez RUN" et appuyez sur la touche ENTER puis suivez les instructions telles qu'elles apparaissent sur l'écran.

für Deinen Heimcomputer .... ein Arcade Original mit Feuerbällen. Seitenschreitern. Schalenkriechern und Kampffliegen. Wirf diese Schädlinge um und stoß Sie von den Rohren runter, aber rutsch auf dem schlüpfrigen Boden nicht aus. Ob Ihr das Spiel als Team oder Gegner spielt, mit Mario und Luigi - den Gebrüdern Mario - wird es lustig zugehen. Dieses Spiel macht süchtig - die Spannung steigt, während Du mehr und mehr der schädlichen Ungeziefer bekämpfst und Deinen Platz hältst, oder von Rohr zu Rohr springst, immer einen Schritt vor Deinen Verfolgern. Viel Spaß und Komik mit jeder Menge versteckten Spielzügen und unerwarteten Schwierigkeiten.

#### **COMMODORE LADEN**

Die Kassette mit der bedruckten Seite nach oben in den Commodore Kassettenrekorder einlegen und sicherstellen, daß das Band ganz zurückgespult ist. Kontrollieren, ob alle Kabel angeschlossen sind. Die SHIFT- und die RUN/STOP-Tasten gleichzeitig drücken. Die Bildschirmnachricht sollte erscheinen. anschließend PLAY-Knopf drücken. Dieses Programm lädt sich automatisch. Beim C128 GO 64 (RETURN) tippen und wie C64 fortsetzen. Nach dem Laden den FIRE-Knopf drücken.

## **DISKETTE**

Wähle Modus 64. Schalte das Diskettenlaufwerk ein und lege das Programm mit der Beschriftung nach oben ein. Tippe LOAD"\*",8,1 (RETURN). Die Einleitung wird erscheinen und danach lädt sich das Programm automatisch.

#### **STEUERUNGEN**

Das Spiel wird mit dem Joystick gesteuert. Drücke FIRE, um das Spiel zu beginnen.

 $RFCHTS$ 

#### **1-SPIELER SPIEL**

**2-SPIELER SPIEL** 

Joystick in Port 1

Joustick in Port 2 LINKS-

 $RFCHTS$ 

LINKS< FIRE - SPRINGEN

FIRE - SPRINGEN

Beim 2-Spieler Spiel könnt Ihr Euch entweder gegenseitig helfen oder jeder egoistisch für sich selber schauen und das Spiel des andern stören.

#### **AMSTRAD LADEN CPC 464**

Lege die zurückgespulte Kassette in das Kassettenteil, tippe RUN" und danach drücke die ENTER Taste. Folge den Anweisungen, wie sie auf dem Bildschirm erscheinen. Falls ein Diskettenlaufwerk angeschlossen ist, tippe | TAPE und danach drücke die ENTER Taste. Anschließend tippe RUN" und drücke die ENTER Taste. (Das | Symbol erhältst Du, indem Du die Umschalter Taste drückst).

#### CPC 664 und 6128

Schließe einen geeigneten Kassettenrekorder an und versichere Dich, daß die korrekten Kabel angeschlossen sind, wie es in der Anleitung für Benützer beschrieben ist. Lege die zurückgespulte Kassette in den Rekorder und tippe

|TAPE und danach drücke die ENTER Taste. Anschließend tippe RUN" und drücke die ENTER Taste. Folge den Anweisungen, wie sie auf dem Bildschirm erscheinen

#### DISK

Lege die Programmdiskette mit der A Seite nach oben in das Laufwerk. Tippe DISC und drücke ENTER, damit der Computer Zugriff auf das Laufwerk hat. Nun tippe RUN" DISC und drücke ENTER. Das Spiel lädt sich nun automatisch

## **DAS SPIEL**

Du mußt versuchen, unter einen der Schädlinge zu gelangen und dann aufspringen. damit sich die Plattform unter ihm biegt (sobald er umgefallen ist, mußt Du ihn von der Kante hinunter stoßen). Paß aber auf, wenn Du das nicht tust, steht er wieder auf und versucht. Dich anzugreifen. Wenn Du das Ungeziefer verdrängen kannst, halte nach den rotierenden Scheiben Ausschau ... wenn Du sie einfängst erhältst Du 800 Bonuspunkte

VIEL GLÜCKI

## **STATUS UND PUNKTEGEWINN**

Schildkröten, Krabben, Fliegen und Scheiben - 800 Punkte  $-500$  Punkte Fis Scheiben auf der Bonus-Anzeige  $-200.500.800$  Punkte Perfekt auf der Bonus-Anzeige  $-3000,5000,8000$  Punkte Zusätzliches Leben bei  $-30,000$  Punkte Es gibt auch extra Punkte für gleichzeitiges von der Kante Stoßen von 2 oder mehr Bösewichtern

## **SPIELTIPS**

1. Benütze die POW Markierung, um alles auf dem Bildschirm zu betäuben, dann kannst Du das Ungeziefer von der Kante stoßen.

2. Im 2-Spieler Modus solltet Ihr Euch gegenseitig durch die Spielszenen helfen. 3. Versuche, die Bösewichte am gleichen Ort auf den Rücken zu werfen, dafür erhältst Du mehr Punkte

# **I FRATELLI MARIO**

Mario Brothers della Nintendo per il vostro computer ... dal gioco originale con le palle di fuoco, gli spostamenti di lato, l'insetto a conchiglia e la mosca lottatrice. Colpite questi insetti e con un calcio fateli cadere dai tubi, ma fate attenzione a non scivolare Giocate a squadra o l'uno contro l'altro, in ogni caso vi divertirete con Mario e Luigi - i Fratelli Mario. Il gioco più avvincente - la tensione aumenta via via che fate cadere sempre piu insetti e combattete o saltate da tubo a tubo stando sempre davanti ai vostri seguaci. Un divertimento veloce e comico con tantissime somrese e problemi inaspettati.

## **COMMODORE** COME CARICARE IL PROGRAMMA

Inserire la cassetta nel registratore del Commodore con la parte stampata verso l'alto, facendo attenzione che il nastro si trovi all'inizio. Controllare che tutti i cavi siano collegati. Schiacciare contemporaneamente il tasto SHIFT ed il tasto STOP/RUN. Sequire le istruzioni che appaiono sullo schermo - SCHIACCIARE II, TASTO PI AY del registratore. Questo programma verra caricato automaticamente. Per il C128. scrivere GO64 (RETURN), poi seguire le istruzioni del C64. Quando il programma e stato completamente caricato, schiacciare il tasto FIRE per iniziare.

#### **DISOUETTE**

Insérez la disquette du programme dans le lecteur, face A vers le haut. Tapez | DISC et appuyez sur ENTER afin de vous assurer que la machine peut avoir accès au lecteur de disquette. Tapez maintenant RUN<sup>\*</sup>DISC, appuvez sur ENTER et le jeu se chargera automatiquement.

## **COMMANDES**

Le jeu est commandé par un levier ou grâce au clavier qui est entierement redéfinissable.

### **CLAVIER**

 $GAUCHE - A$  $DROITE - S$ SAUTER - BARRE D'ESPACEMENT

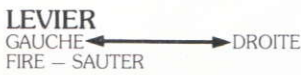

Dans le jeu à deux, vous pouvez soit vous entraider, soit ne penser qu'à vous et perturber le jeu de l'autre joueur!

# LE JEU

Il vous faudra essayer de vous glisser sous l'un des insectes nuisibles et de sauter pour faire plier la plate-forme. (Quand vous l'aurez assommé, vous devez lui donner un coup de pied pour qu'il tombe du rebord). Faites bien attention, car autrement il remontera et il essayera de vous avoir. Si vous arrivez à déloger les polissons, méfiez-vous des disques tournants ... .. collectionnez-les pour décrocher un bonus de 800 points. **BONNE CHANCE!** 

## **STATUT ET SCORE**

Tortues marines. Crabes. Mouches et Disques - 800 Points Glace  $-500$  Points

- Disques sur écran bonus
- Jeu parfait sur écran bonus
- Vie supplémentaire à
- 
- 
- $-200,500,800$  Points
- $-3000, 5000, 8000$  Points
- $-30000$  Points

Vous décrocherez également des points supplémentaires si vous faites tomber en même temps deux méchants ou plus du rebord en leur donnant un coup de pied.

## **CONSEILS**

1. Utilisez le marqueur POW pour tout assommer sur l'écran, puis allez les faire tomber du rebord en leur donnant un coup de pied.

2. Si vous jouez à deux, essayez de vous entraider à travers les écrans.

3. Essayez de faire tomber les méchants sur leur dos au même endroit et yous décrocherez plus de points.

# **GEBRÜDER MARIO**

Programmcode, grafische Darstellung und Druckvorlagen sind Copyright der Ocean Software Limited und dürfen ohne schriftliche Genehmigung der vorgenannten Firma nicht vervielfältigt, gespeichert, ausgeliehen oder in irgendeiner Form über Rundfunk gesendet werden. Alle Rechte sind weltweit vorbehalten. Gebrüder Mario von Nintendo

## **DISCO**

Scegliere il modo 64. Accendere il disc drive inserire il programma nel drive con l'etichetta rivolta verso l'alto. Scrivere load"\*\*, 8,1 (RETURN) per fare apparire il videata d'introduzione, il programma carichera poi automaticamente.

## **COMANDI**

Questo gioco viene controllato tramite barra di comando. Per iniziare la partita schiacciare FIRF

## PARTITA CON UN SOLO GIOCATORE

Barra di comando nel Portello 1

DESTRA SINISTRA

 $FIDCO = SAITARF$ 

### PARTITA CON DUE GIOCATORE

Barra di comando nel Portello 2

SINISTRA DESTRA

 $FUOCO = SAITARF$ 

In una partita con due giocatori potete o ajutarvi o potete molto egoisticamente rovinare il gioco dell'altro giocatore!

## **COME GIOCARE**

Dovete cercare di andare sotto ad uno degli insetti e saltare verso l'alto coŝi da piegare la piattaforma (Quando viene staccato, dovrete cercare di farlo cadere giu). Fate attenzione perche se non lo fate cadere l'insetto sale per raggiungervi. Se riuscite a far cadere gli insetti, fate attenzione ai dischi rotanti .... raccoglieteli per avere 800 punti buono

**BUONA FORTUNAL** 

# POSIZIONE E PUNTEGGIO

Tartarughe, Granchi, Mosche e Dischi - 800 Punti Ghiaccio

Dischi sul videata di buono

Videata di buono per perfezionarsi - 3000.5000.8000 Punti

Extra vita a

 $-500$  Punti  $-200,500,800$  Punti

 $-30000$  Punti

Inoltre otterrete dei punti extra se calciate due o piu cattivi e li fate cadere simultaneamente

# **SUGGERIMENTI**

1. Usate il marchio di POW per confondere tutto quello che si trova sul videata e poi andate a farli cadere con un calcio

2. Quando ci sono due giocatori, cercate di aiutarvi a passare da un videata all'altro. 3. Cercate di far cadere i cattivi sulla schiena nello stesso punto, perche otterrete un punteggio piu elevato.

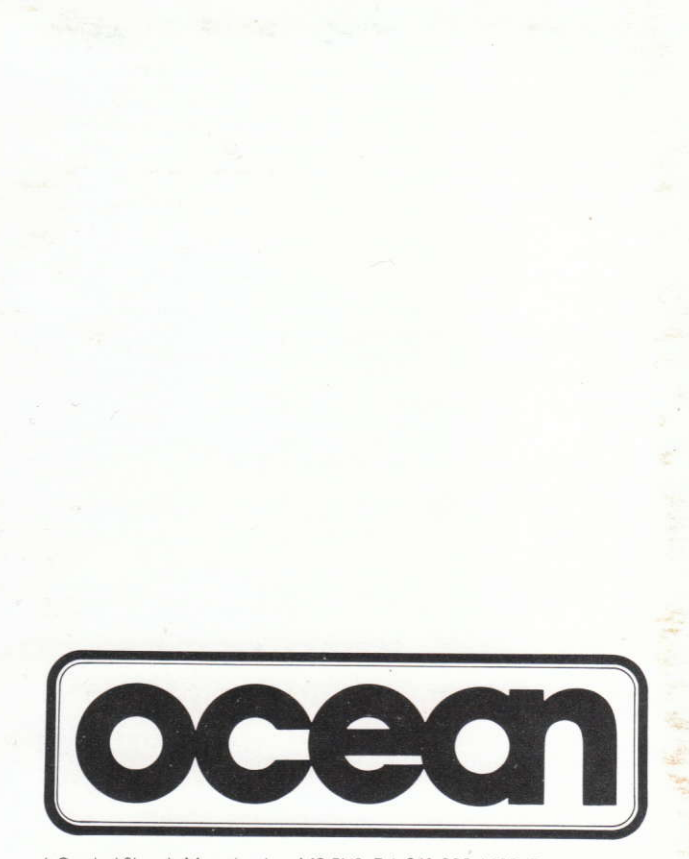

6 Central Street · Manchester · M2 5NS Tel: 061 832 6633 · Telex: 669977